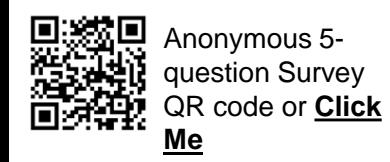

## **SAP Business Network – Who is my System Administrator**

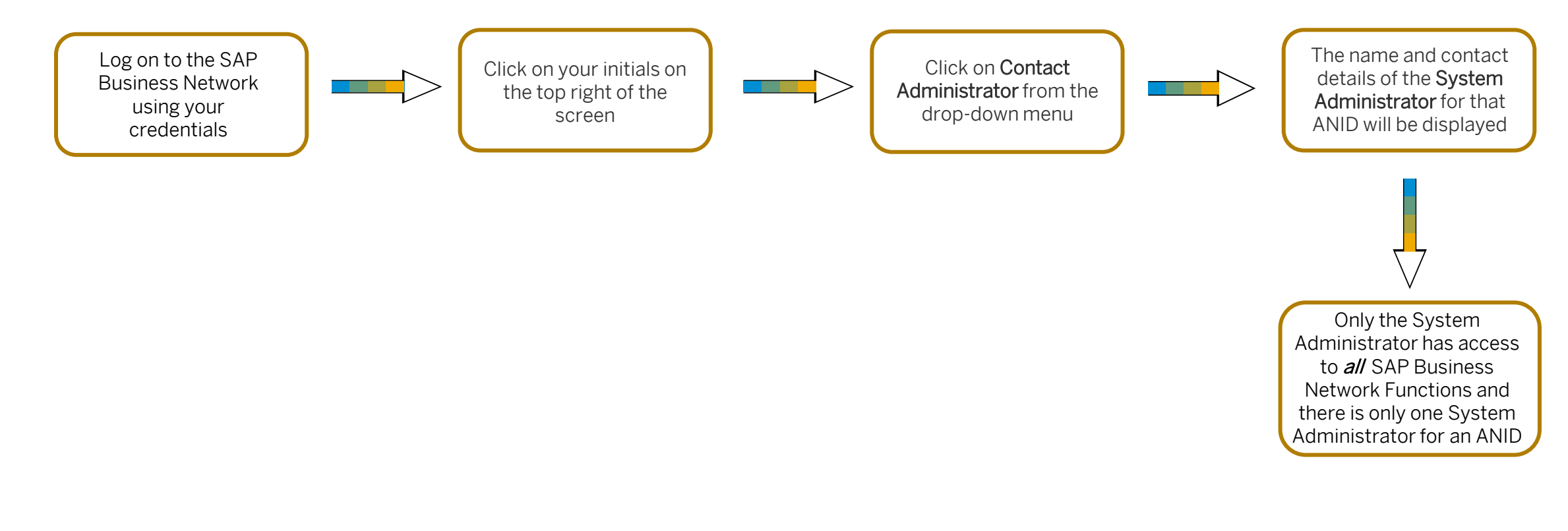

You should contact your account administrator for the following types of requests: cannot access your account and need to request a password reset, require additional permissions for your user account, or want to have your user account deleted.

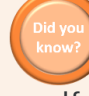

If the administrator is no longer employed at your company and you do not have access to their account, you can contact [SAP Ariba Customer](https://helpcenter.ariba.com/index.html?sap-language=en#/item&/i/174605)  [Support](https://helpcenter.ariba.com/index.html?sap-language=en#/item&/i/174605) to [reassign the account administrator role](https://helpcenter.ariba.com/index.html?sap-language=en#/item&/i/82428).

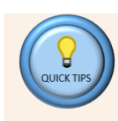

The System Administration Guide provides details about each of the permissions available – [Click Me](https://support.ariba.com/item/view/168611), refer to Glossary & Terminology.